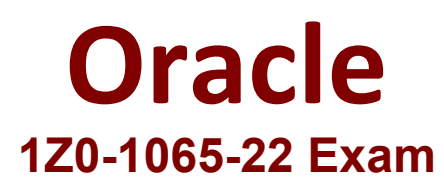

# **Oracle Procurement Cloud 2022 Implementation Professional**

**Questions & Answers Demo**

# **Version: 4.0**

#### **Question: 1**

In self-service procurement, you want to allow users to add in their home address for the delivery of certain items.

Which feature and task should you select? (Choose the best answer.)

- A. Edit Address feature and Configure Purchasing Business Function task
- B. Capture One-Time Address feature and Configure Requisitioning Business Function task
- C. Update Address feature and Configure Self Service Business Function task
- D. Manage Home Address feature and Configure Procurement Business Function task

**Answer: B**

Explanation:

#### **Question: 2**

For audit compliance, you require supplier bank account changes made by your supplier administrator to be approved.

Which step achieves this? (Choose the best answer.)

- A. Set up Approve Internal Changes on Supplier Bank Accounts
- B. Manage Supplier Profile Change Approvals
- C. Set up Supplier-Initiated Profile Change Request
- D. Manage Changes on Supplier Bank Accounts
- E. Configure Supplier Registration and Profile Change Request

**Answer: B**

Explanation:

## **Question: 3**

Which method should you choose to manage setup data if you have a need to configure and modify the default setup best practices? (Choose the best answer.)

- A. Configure Basic Enterprise Structure
- B. Rapid Implementation Task List
- C. Manage Offerings and Features
- D. Manage Implementation Projects

**Answer: D**

Explanation:

#### **Question: 4**

When defining supplier content map sets, which three values should you select that may be converted to values in the procurement business unit? (Choose three.)

- B. Category
- C. Catalog
- D. Supplier
- E. Agreement
- F. UOM

**Answer: BDF**

Explanation:

### **Question: 5**

In supplier qualification management, you have set up overall supplier response ranking, including Display overall rank to suppliers.

However for some suppliers, you are not seeing any overall rank being displayed. What is the reason? (Choose the best answer.)

- A. Overall rank is not calculated when there are no internal cost factors.
- B. Overall rank is not calculated for suppliers with expired supplier qualification assessments.
- C. Overall rank is only calculated for those suppliers on the approved supplier list.
- D. Overall rank is not calculated for responses with partial lines or quantities.
- E. Overall rank is only calculated for spend authorized supplier responses.

**Answer: D**